## *Quick Reference Card - Basic* **PIQST00 Add a Hold**

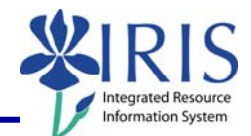

**Process:** Use this process when you need to add a hold for a student.

**Role:** Authorized Personnel **Frequency:** When Needed

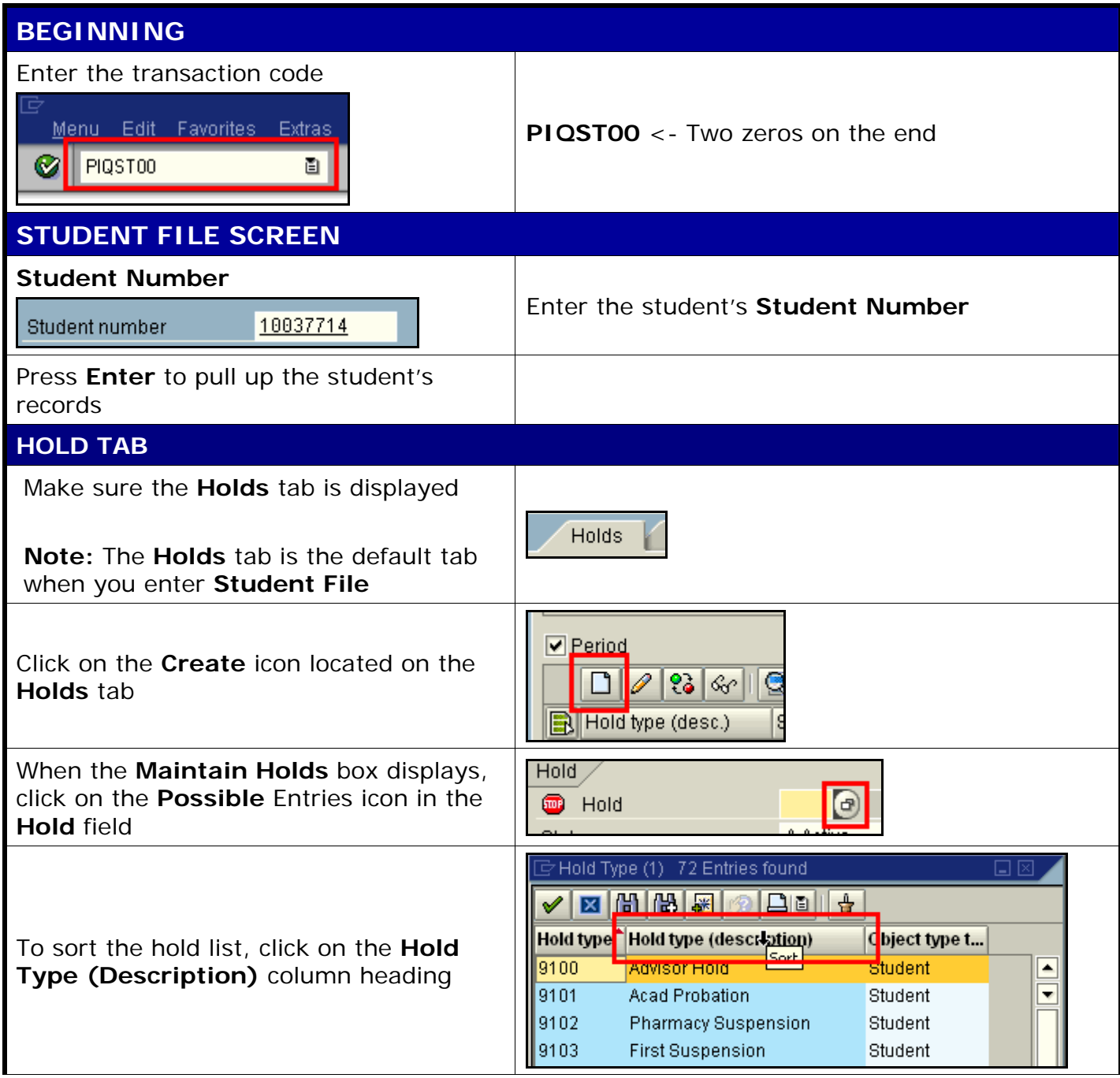

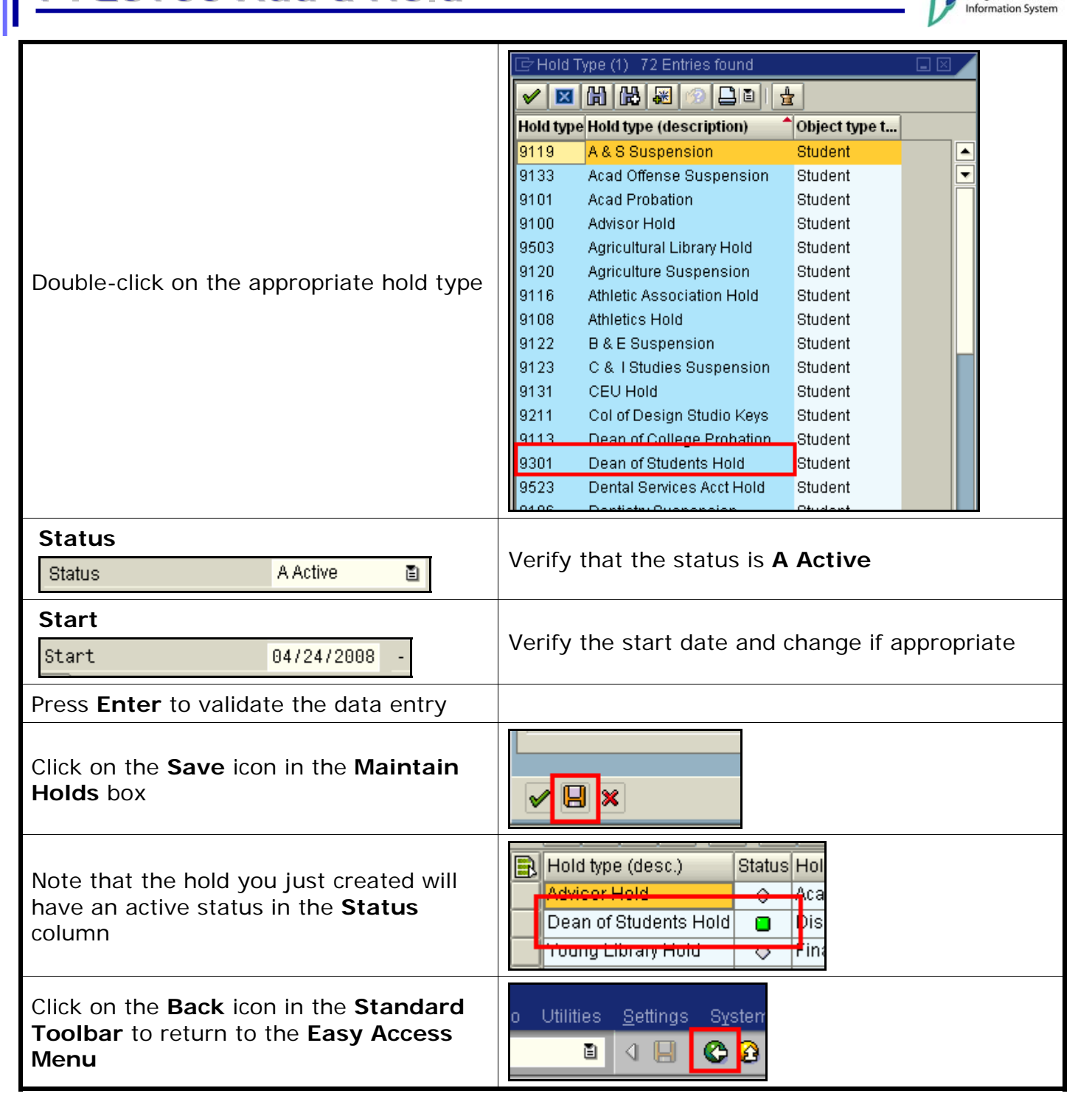

2